# Introduction to OpenMP

Andrew Emertson - a.emerson@cineca.it
Mirko Cestari - m.cestari@cineca.it

**CINECA - SuperComputing Applications and Innovation Department** 

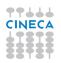

### **Outline**

- 1 Introduction
- 2 parallel and worksharing constructs
- 3 Synchronization constructs
- 4 Data environment
- 5 Runtime library routines and environment variables
- **6** OpenMP Compilers

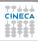

# **Disadvantages of MPI**

- Each MPI process can only access its local memory
  - The data to be shared must be exchanged with explicit inter-process communications (messages)
  - It is the responsibility of the programmer to design and implement the exchange of data between processes
- You can not adopt a strategy of incremental parallelization
  - The communication structure of the entire program has to be implemented
- The communications have a cost
- It is difficult to have a single version of the code for the serial and MPI program
  - Additional variables are needed
  - You need to manage the correspondence between local variables and global data structure

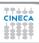

# What is OpenMP?

- De-facto standard Application Program Interface (API) to write shared memory parallel applications in C, C++ and Fortran
- Consists of compilers directives, run-time routines and environment variables
- "Open specifications for Multi Processing" maintained by the OpenMP Architecture Review Board (http://www.openmp.org)
- The "workers" who do the work in parallel (thread) "cooperate" through shared memory
- · Memory accesses instead of explicit messages
- "local" model parallelization of the serial code
- It allows an incremental parallelization

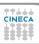

# **History**

- Born to satisfy the need of unification of proprietary solutions
- The past
  - October 1997 Fortran version 1
  - October 1998 C/C++ version 1
  - November 1999 Fortran version 1.1 (interpretations)
  - November 2000 Fortran version 2
  - March 2002 C/C++ version 2
  - May 2005 combined C/C++ and Fortran version 2
  - May 2008 version 3.0 (task)
- The present
  - July 2011 version 3
  - July 2013 version 4.0 (Accelerator, SIMD extensions, Affinity, Error handling, User-defined reduction)
- The future
  - version 4.1/4.5/5.0

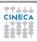

# **Distributed and shared memory**

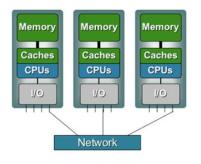

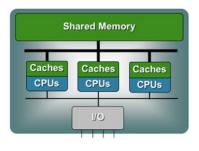

# **UMA and NUMA systems**

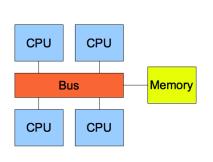

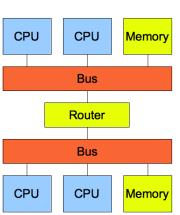

#### **Process and thread**

- A process is an instance of a computer program
- Some information included in a process are:
  - Text
    - Machine code
  - Data
    - Global variables
  - Stack
    - Local variables
  - Program counter (PC)
    - A pointer to the istruction to be executed

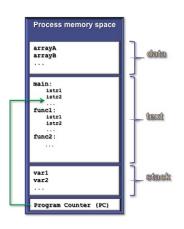

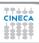

# **Multi-threaded processes**

- The process contains several concurrent execution flows (threads)
  - Each thread has its own program counter (PC)
  - Each thread has its own private stack (variables local to the thread)
  - The instructions executed by a thread can access:
    - the process global memory (data)
    - the thread local stack

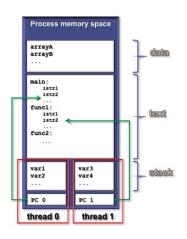

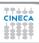

## **Execution model**

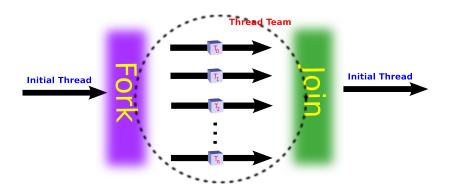

# Why should I use OpenMP?

- Standardized
  - enhance portability
- A Lean and mean
  - limited set of directives
  - fast code parallelization
- Ease of use
  - parallelization is incremental
  - coarse / fine parallelism
- Portability
  - C, C++ and Fortran API
  - part of many compilers

- Performance
  - may be non-portable
  - increase memory traffic
- 2 Limitations
  - shared memory systems
  - mainly used for loops

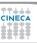

# Structure of an OpenMP program

#### Execution model

- the program starts with an initial thread
- when a parallel construct is encountered a team is created
- parallel regions may be nested arbitrarily
- worksharing constructs permit to divide work among threads

#### Shared-memory model

- all threads have access to the memory
- each thread is allowed to have a temporary view of the memory
- each thread has access to a thread-private memory
- two kinds of data-sharing attributes: private and shared
- data-races trigger undefined behavior

### Programming model

compiler directives + environment variables + run-time library

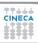

## **OpenMP core elements**

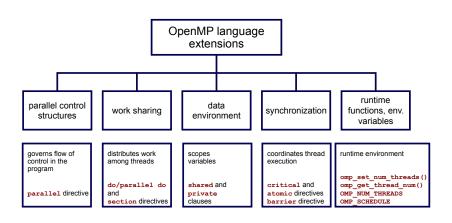

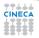

## **Conditional compilation**

```
C/C++
#ifdef _OPENMP
printf("OpenMP support:%d",_OPENMP);
#else
printf("Serial execution.");
#endif
```

#### **Fortran**

```
!$ print *,"OpenMP support"
```

- 1 The macro \_OPENMP has the value yyyymm
- 2 Fortran 77 supports !\$, \*\$ and c\$ as sentinels
- 3 Fortran 90 supports ! \$ only

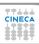

#### **Directive format**

#### C/C++

```
#pragma omp directive-name [clause...]
```

#### Fortran

```
sentinel directive-name [clause...]
```

- Follows conventions of C and C++ compiler directives
- 2 From here on free-form directives will be considered

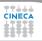

### **Outline**

- 1 Introduction
- 2 parallel and worksharing constructs
- 3 Synchronization constructs
- 4 Data environment
- 5 Runtime library routines and environment variables
- 6 OpenMP Compilers

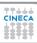

### parallel construct

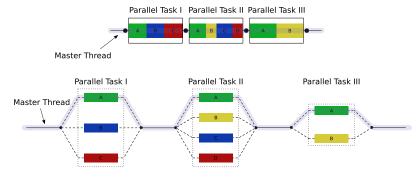

- 1 The encountering thread becomes the master of the new team
- 2 All threads execute the parallel region
- 3 There is an implied barrier at the end of the parallel region

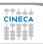

# **Nested parallelism**

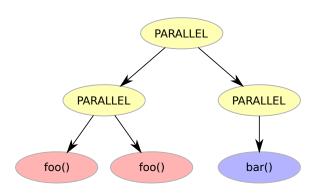

- 1 Nested parallelism is allowed in OpenMP 3.1
- 2 Most constructs bind to the innermost parallel region

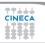

```
C/C++
int main () {
    printf("Hello world\n");
  return 0;
```

```
C/C++
int main () {
  /* Serial part */
#pragma omp parallel
   printf("Hello world\n");
  /* Serial part */
  return 0;
```

#### Fortran

PROGRAM HELLO

Print \*, "Hello World!!!"

END PROGRAM HELLO

### Fortran

```
PROGRAM HELLO
! Serial code

!$OMP PARALLEL
    Print *, "Hello World!!!"
!$OMP END PARALLEL
! Resume serial code
```

END PROGRAM HELLO

```
What's wrong?
int main() {
  int i;
#pragma omp parallel
    for (i = 0; i < 10; ++i)
      printf("iteration %d\n", i);
  return 0;
```

#### **Race condition**

- A race condition (or data race) is when two or more threads access the same memory location:
  - asyncronously and,
  - without holding any common exclusive locks and,
  - at least one of the accesses is a write/store
- In this case the resulting values are undefined

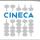

# **Worksharing constructs**

- 1 Distribute the execution of the associated region
- A worksharing region has no barrier on entry
- 3 An implied barrier exists at the end, unless nowait is present
- 4 Each region must be encountered by all threads or none
  - Every thread must encounter the same sequence of worksharing regions and barrier regions
- The OpenMP API defines four worksharing constructs:
  - loop construct
  - sections construct

- single construct
- workshare contruct

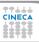

# **Loop construct: syntax**

### C/C++

```
#pragma omp for [clause[[,] clause] ... ]
  for-loops
```

#### **Fortran**

```
!$omp do [clause[[,] clause] ... ]
  do-loops
[!$omp end do [nowait] ]
```

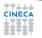

## **Loop construct: restrictions**

### C/C++

```
for (init-expr; test-expr; incr-expr)
  st.ruct.ured-block
init-expr: var = lb
            integer-type var = lb
test-expr: relational expr.
incr-expr: addition or subtraction expr.
```

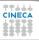

# Loop construct: the rules

- The iterations of the loop are distributed over the threads that already exist in the team
- The inner loops are executed sequentially by each thread
- The iteration variable in the for loop
  - if shared, is implicitly made private
  - must not be modified during the execution of the loop
  - has an unspecified value after the loop
- 4 The schedule clause:
  - may be used to specify how iterations are divided into chunks
- **5** The collapse clause:
  - may be used to specify how many loops are parallelized
  - valid values are constant positive integer expressions

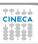

# Loop construct: scheduling

#### C/C++

```
#pragma omp for schedule(kind[, chunk_size])
  for-loops
```

#### **Fortran**

```
!$omp do schedule(kind[, chunk_size])
  do-loops
[!$omp end do [nowait] ]
```

## Loop construct: schedule kind

- 1 static
  - iterations are divided into chunks of size chunk\_size
  - the chunks are assigned to the threads in a round-robin fashion
  - must be reproducible within the same parallel region

#### 2 dynamic

- iterations are divided into chunks of size chunk size
- the chunks are assigned to the threads as they request them
- the default chunk size is 1

### guided

- iterations are divided into chunks of decreasing size
- the chunks are assigned to the threads as they request them
- chunk size controls the minimum size of the chunks
- Special case of dynamic to reduce scheduling overhead

#### 4 auto

 When the runtime can "learn" from previous executions of the same loop

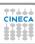

# Loop construct: schedule kind

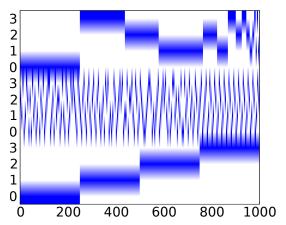

Figure: Different scheduling for a 1000 iterations loop with 4 threads: guided (top), dynamic (middle), static (bottom)

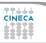

## Loop construct: nowait clause

### Where are the implied barriers?

```
void nowait_example(int n, int m, float *a,
  float *b, float *y, float *z) {
#pragma omp parallel
#pragma omp for nowait
    for (int i=1; i<n; i++)</pre>
      b[i] = (a[i] + a[i-1]) / 2.0;
#pragma omp for nowait
    for (int i=0; i<m; i++)</pre>
      y[i] = sqrt(z[i]);
```

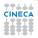

### Loop construct: nowait clause

Is the following snippet semantically correct?

```
int i;
#pragma omp parallel
#pragma omp for schedule(static) nowait
    for (i=0; i<n; i++)</pre>
      c[i] = (a[i] + b[i]) / 2.0f;
#pragma omp for schedule(static) nowait
    for (i=0; i<n; i++)</pre>
      z[i] = sqrtf(c[i]);
#pragma omp for schedule(static) nowait
    for (i=1; i<=n; i++)
      v[i] = z[i-1] + a[i];
```

## Loop construct: nested loops

## Am I allowed to do the following?

```
#pragma omp parallel
#pragma omp for
  for (int ii = 0; ii < n; ii++) {
#pragma omp for
    for(int jj = 0; jj < m; jj ++) {
      A[ii][jj] = ii*m + jj;
```

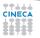

# Loop construct: collapse clause

## The right way to collapse nested loops

```
#pragma omp parallel
{
#pragma omp for collapse(2)
  for(int ii = 0; ii < n; ii++) {
    for(int jj = 0; jj < m; jj ++) {
        A[ii][jj] = ii*m + jj;
    }
}</pre>
```

# Loop collapse

- Allows parallelization of perfectly nested rectangular loops
- The collapse clause indicates how many loops should be collapsed
- Compiler forms a single loop (e.g. of length NxM) and then parallelizes it
- Useful if N < no. of threads, so parallelizing the outer loop makes balancing the load difficult.

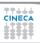

# **Loop dependencies**

## loop carried dependencies

```
int i, j, ARR[N];
j = 3;
for (i=0; i<N; i++) {
    j+=2;
    ARR[i] = func(j);
}</pre>
```

| i | j         |
|---|-----------|
| 0 | 3+2       |
| 1 | 3+4       |
| 2 | 3+6       |
|   |           |
| n | 3+(2*n+2) |

# Removing loop dependencies

## removig loop carried dependencies

```
int i, j, ARR[N];
for (i=0; i<N; i++) {
    j = 3+(2*i+2);
    ARR[i] = func(j);
}</pre>
```

# **Sections construct: syntax**

## C/C++

```
#pragma omp sections [clause[[,] clause]...]
{
#pragma omp section
   structured-block
#pragma omp section
   structured-block
...
}
```

## **Sections construct: syntax**

#### **Fortran**

```
!$omp sections [clause[[,] clause]...]
!$omp section
   structured-block
!$omp section
   structured-block
...
!$omp end do [nowait]
```

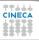

### Sections construct: some facts

- 1 sections is a non-iterative worksharing construct
  - it contains a set of structured-blocks
  - each one is executed once by one of the threads
- Scheduling of the sections is implementation defined
- There is an implied barrier at the end of the construct

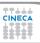

## Single construct: syntax

### C/C++

```
#pragma omp single [clause[[,] clause]...]
    structured-block
```

#### **Fortran**

```
!$omp single [clause[[,] clause] ...]
  structured-block
[!$omp end single [nowait] ]
```

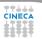

## Single construct: some facts

- The associated structured block is executed by only one thread
- 2 The other threads wait at an implicit barrier
- 3 The method of choosing a thread is implementation defined

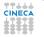

# Workshare construct: syntax

#### **Fortran**

```
!$omp workshare
  structured-block
!$omp end workshare [nowait]
```

Divides the following into shared units of work:

- array assignments
- 2 FORALL statements or constructs
- 3 WHERE statements or constructs

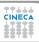

### Reduction clause: some facts

- 1 The reduction clause:
  - is valid on parallel, loop and work-sharing constructs
  - specifies an operator and one or more list items
- 2 A list item that appears in a reduction clause must be shared
- 3 For each item in the list:
  - a local copy is created and initialized appropriately based on the reduction operation (e.g \* -> 1)
  - · updates occur on the local copy.
  - local copies are reduced into a single value and combined with the original global value.
- 4 Items must not be const-qualified

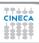

# Reduction clause: example

### Sum over many iterations

## Reduction clause: example

#### Fortran features?

```
PROGRAM REDUCTION_WRONG

MAX = HUGE(0)

M = 0

!$OMP PARALLEL DO REDUCTION(MAX: M)

DO I = 1, 100

CALL SUB(M,I)

END DO

END PROGRAM REDUCTION_WRONG
```

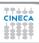

### **Outline**

- 1 Introduction
- 2 parallel and worksharing constructs
- 3 Synchronization constructs
- 4 Data environment
- 5 Runtime library routines and environment variables
- 6 OpenMP Compilers

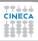

## **Master construct: syntax**

## C/C++

#pragma omp master
 structured-block

#### Fortran

!\$omp master
 structured-block
!\$omp end master

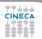

### Master construct: some facts

- 1 The master construct specifies a structured block:
  - that is executed by the master thread
  - · with no implied barrier on entry or exit
- ② Used mainly in:
  - hybrid MPI-OpenMP programs
  - progress/debug logging

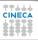

## **Critical construct: syntax**

## C/C++

```
#pragma omp critical [name]
    structured-block
```

#### **Fortran**

```
!$omp critical [name]
  structured-block
!$omp end critical [name]
```

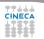

### **Critical contruct: some facts**

- 1 The critical construct restricts the execution:
  - to a single thread at a time (wait on entry)
  - disregarding team information
- 2 An optional name may be used to identify a region
- 3 All critical without a name share the same unspecified tag
- 4 In Fortran the names of critical constructs:
  - are global entities of the program
  - may conflict with other names (and trigger undefined behavior)

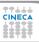

## **Critical construct: example**

## Named critical regions

```
#pragma omp parallel
{
#pragma omp critical(long_critical_name)
  doSomeCriticalWork_1();
#pragma omp critical
  doSomeCriticalWork_2();
#pragma omp critical
  doSomeCriticalWork_3();
}
```

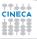

## **Barrier construct: syntax**

### C/C++

#pragma omp barrier

#### Fortran

!\$omp barrier

The barrier construct specifies an explicit barrier at the point at which the construct appears

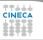

# **Barrier construct: example**

### Waiting for the master to come

```
int counter = 0;
#pragma omp parallel
{
#pragma omp master
  counter = 1;
#pragma omp barrier
  printf("%d\n", counter);
}
```

## **Atomic construct: syntax**

### C/C++

```
#pragma omp atomic \
  [read | write | update | capture]
  expression-stmt

#pragma omp atomic capture
  structured-block
```

## **Atomic construct: syntax**

#### Fortran

```
!$omp atomic read
  capture-statement
[!$omp end atomic]
!$omp atomic write
  write-statement
[!$omp end atomic]
```

# **Atomic construct: syntax**

#### Fortran

```
!$omp atomic [update]
  update-statement
[!$omp end atomic]

!$omp atomic capture
  update-statement
  capture-statement
!$omp end atomic
```

### **Atomic construct: some facts**

- 1 The atomic construct:
  - ensures a specific storage location to be updated atomically
  - does not expose it to multiple, simultaneous writing threads
- 2 The binding thread set for an atomic region is all threads
- 3 The atomic construct with the clause:
- read forces an atomic read regardless of the machine word size write forces an atomic write regardless of the machine word size update forces an atomic update (default)
- capture same as an update, but captures original or final value
  - 4 Accesses to the same location must have compatible types

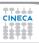

### **Outline**

- 1 Introduction
- 2 parallel and worksharing constructs
- 3 Synchronization constructs
- 4 Data environment
- 5 Runtime library routines and environment variables
- 6 OpenMP Compilers

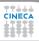

## Data-sharing attributes: C/C++

- 1 The following are always shared:
  - objects with dynamic storage duration
  - variables with static storage duration
  - file scope variables
- 2 The following are always private:
  - loop iteration variable in the loop construct
  - variables with automatic storage duration
- 3 Arguments passed by reference inherit the attributes

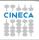

# **Data-sharing attributes: Fortran**

- 1 The following are always private:
  - variables with automatic storage duration
  - loop iteration variable in the loop construct
- 2 The following are always shared:
  - assumed size arrays
  - variables with save attribute
  - · variables belonging to common blocks or in modules
- 3 Arguments passed by reference inherit the attributes

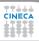

# **Data-sharing clauses: syntax**

#### C/C++

```
#pragma omp directive-name [clause[[,]clause]
```

#### **Fortran**

```
!$omp directive-name [clause[[,]clause]
...
!$omp end directive-name [clause]
```

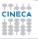

## **Default/shared/private clauses**

- 1 The clause default:
  - is valid on parallel
  - accepts only shared or none in C/C++ and Fortran
  - accepts also private and firstprivate in Fortran
  - default (none) requires each variable to be listed in a clause
- 2 The clause shared (list):
  - is valid only on parallel contruct
  - · declares one or more list items to be shared
- 3 The clause private (list):
  - is valid on parallel, and worksharing contructs
  - · declares one or more list items to be private
  - allocates a new item of the same type with undefined value

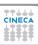

## **Default/shared/private clauses**

## Example

```
int q,w;
#pragma omp parallel private(q) shared(w)
{
   q = 0;
#pragma omp single
   w = 0;
#pragma omp critical(stdout_critical)
   printf("%d %d\n", q, w);
}
```

## Firstprivate clause

### Example

```
int q = 3, w;
#pragma omp parallel firstprivate(q) shared(w)
{
#pragma omp single
  w = 0;
#pragma omp critical(stdout_critical)
  printf("%d %d\n", q, w);
}
```

Same as private, but initializes items

## Lastprivate clause

### Example

```
#pragma omp parallel
{
#pragma omp for lastprivate(i)
  for(i = 0; i < (n1); ++i)
    a[i] = b[i] + b[i + 1];
}
a[i] = b[i];</pre>
```

- 1 valid on for, sections
- 2 the value of each new list item is the sequentially last value

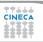

## Copyprivate clause

#### C/C++

```
#pragma omp single copyprivate(tmp)
{
  tmp = (float *) malloc(sizeof(float));
} /* copies the pointer only */
```

- Valid only on single
- 2 Broadcasts the value of a private variable

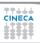

# **False sharing**

- say we have array elements contiguous in memory
- if independent data elements are on the same cache line threads might share the same cache line
- each update on one element will cause the cache lines of the remaining threads to be trashed
- this is called false sharing
- poor scalability
- Solution:
  - When updates to an item are frequent, work with local copies of data instead of an array indexed by the thread ID.
  - Pad arrays so elements you use are on distinct cache lines.

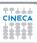

### **Outline**

- 1 Introduction
- 2 parallel and worksharing constructs
- 3 Synchronization constructs
- 4 Data environment
- 5 Runtime library routines and environment variables
- **6** OpenMP Compilers

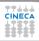

# **Runtime library routines**

#### Most used functions

```
int omp_get_num_threads(void);// # of threads
int omp_get_thread_num(void);// thread id
double omp_get_wtime(void);// get wall-time
```

- 1 Prototypes for C/C++ runtime are provided in omp.h
- 2 Interface declarations for Fortran are provided as:
  - a Fortran include file named omp\_lib.h
  - a Fortran 90 module named omp\_lib

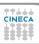

#### **Environment variables**

OMP\_NUM\_THREAD sets the number of threads for parallel regions

OMP\_STACKSIZE specifies the size of the stack for threads

OMP\_SCHEDULE controls schedule type and chunk size of runtime

OMP\_PROC\_BIND controls whether threads are bound to processors

OMP\_NESTED enables or disables nested parallelism

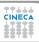

### **Outline**

- 1 Introduction
- 2 parallel and worksharing constructs
- 3 Synchronization constructs
- Data environment
- 5 Runtime library routines and environment variables
- **6** OpenMP Compilers

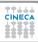

## **OpenMP Compilers**

#### **GNU:**

(Version >= 4.3.2) Compile with **-fopenmp** For Linux, Solaris, AIX, MacOSX, Windows.

#### IBM:

Compile with -qsmp=omp for Windows, AIX and Linux.

### Sun Microsystems:

Compile with -xopenmp for Solaris and Linux.

## **OpenMP Compilers**

#### Intel:

Compile with **-Qopenmp** on Windows, or just **-openmp** on Linux or Mac Emit useful information to stderr.

-openmp-report2

### Portland Group Compilers:

Compile with -mp Emit useful information to stderr. -Minfo=mp

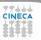

# OpenMP: THE END!!!

Good luck and enjoy OpenMP!!!

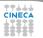